## **Übersicht der Leitstellenanbindungen**

Über entsprechende Schnittstellen können diverse Leitstellensysteme mit DIVERA 24/7 verknüpft werden. Mit welchem System Ihre Leitstelle arbeitet, und in welchem Umfang die Möglichkeiten nutzbar sind, müssen Sie **vorab** in Erfahrung bringen. Gemeinsam mit unserem [Kundensupport](https://help.divera247.com/display/FAQ) werden wir die optimale Möglichkeit zur Alarmierung Ihrer Einheit finden. Folgende Systeme können mit DIVERA 24/7 verbunden werden:

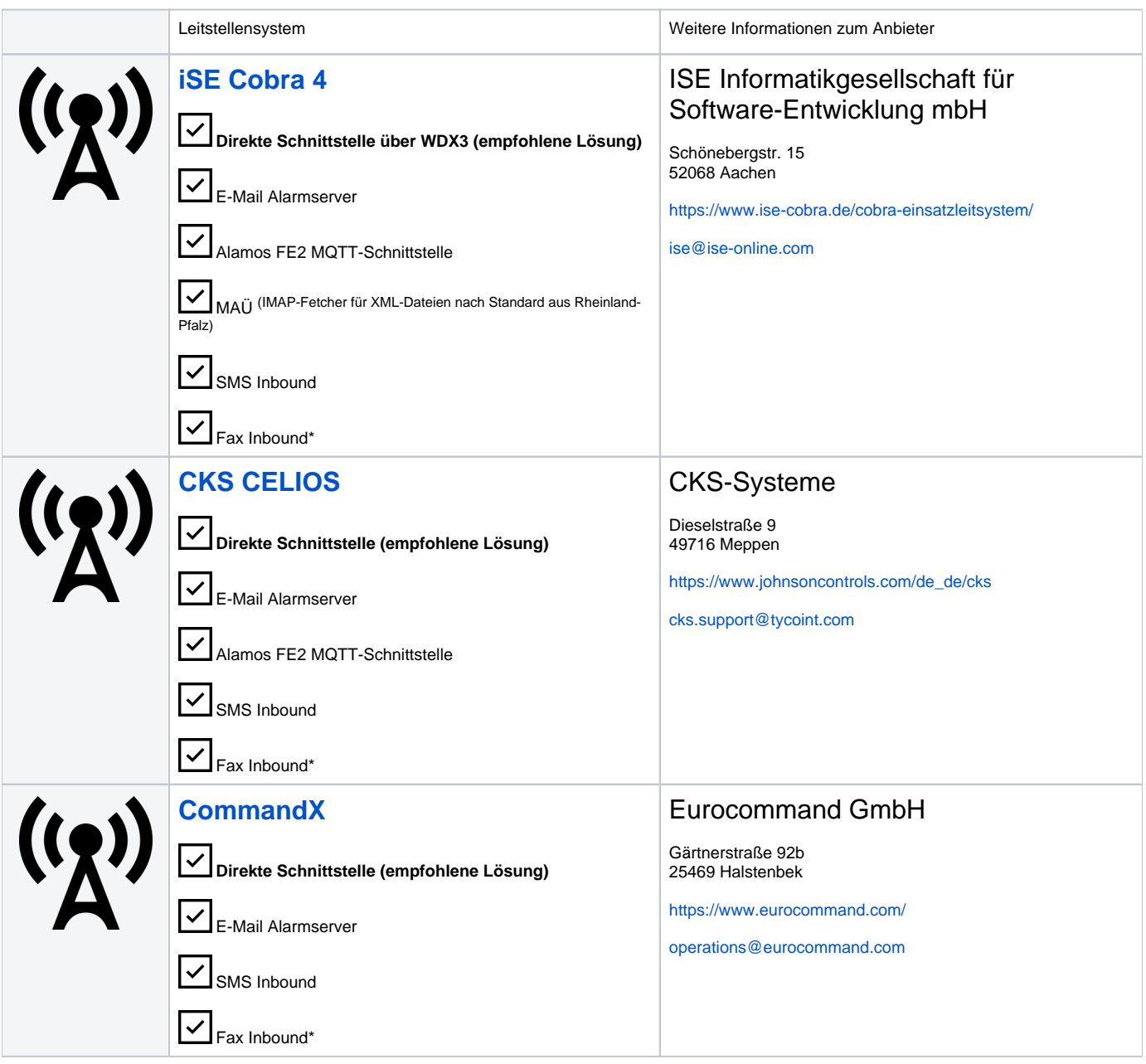

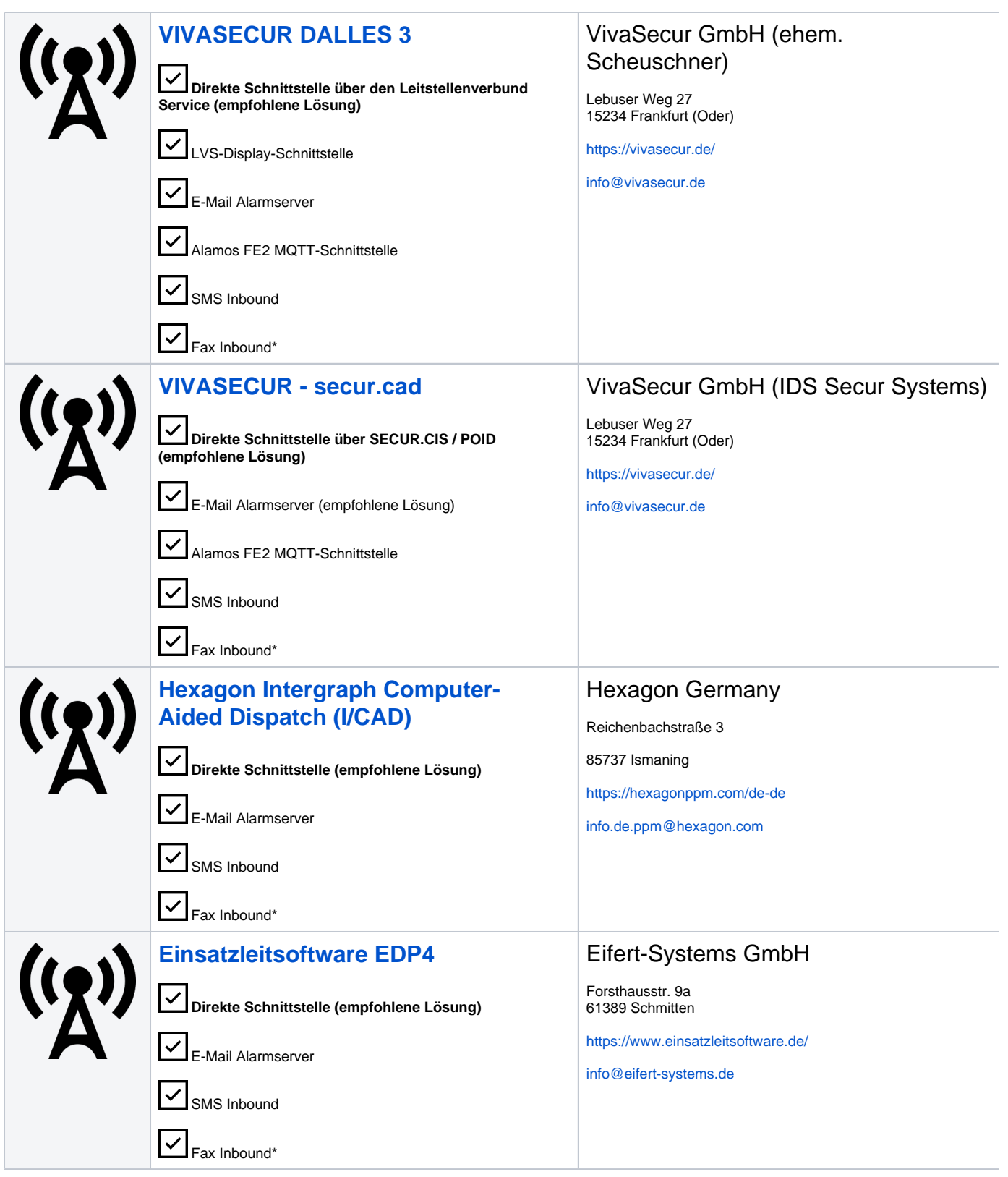

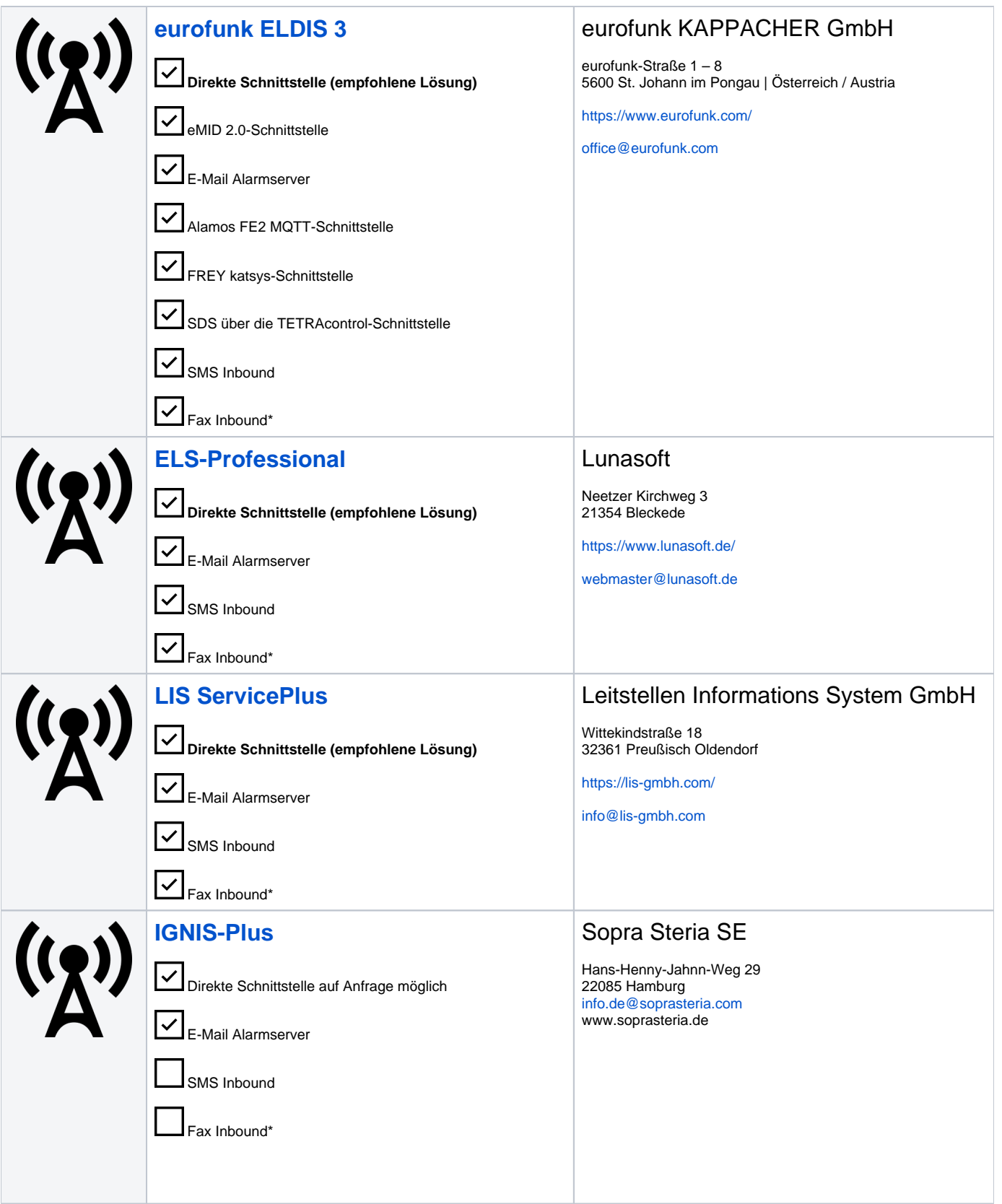

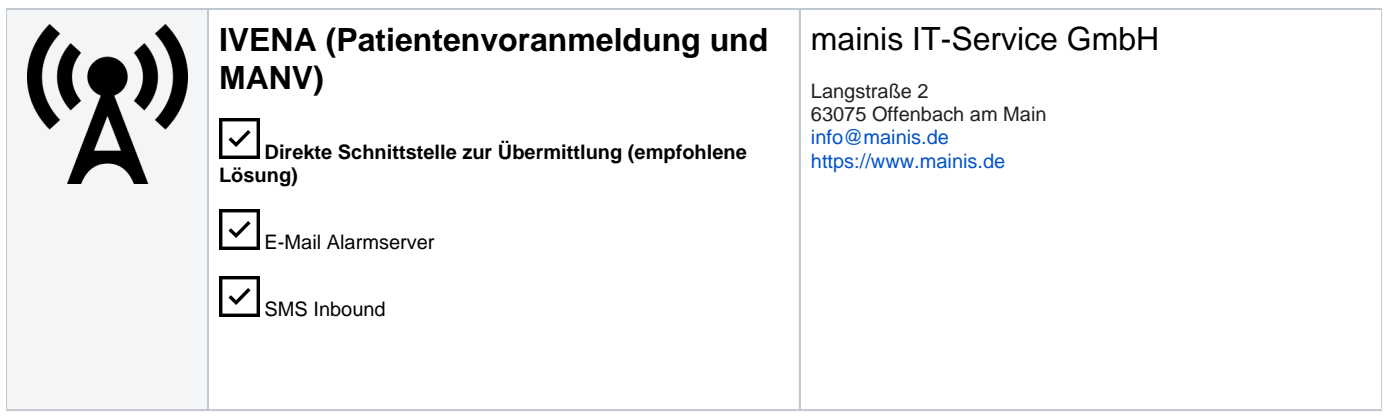

\* Der Fax Inbound sollte aufgrund der geringen Übetragungsgeschwindigkeiten nur als Fallback Lösung bzw Datenlieferant dienen, nicht aber als primärer Trigger zum Auslösen einer Alarmierung. In diesem Fall empfehlen wir, mittels [BosMon](https://help.divera247.com/display/FAQ/BosMon+Alarm+Einrichtung) oder FMS32 ein Alarm zu erstellen, welcher mit den Fax Informationen ergänzt wird.